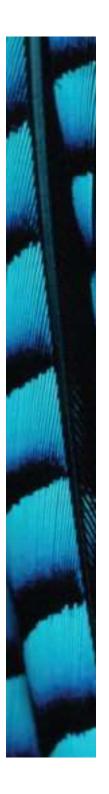

# Understanding class definitions

Looking inside classes

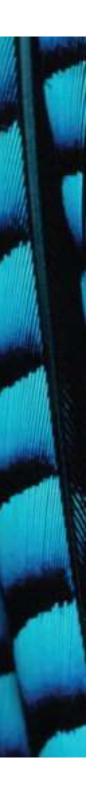

# Main concepts to be covered

- fields
- constructors
- methods
- parameters
- assignment statements

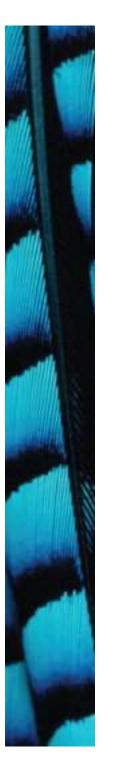

# Ticket machines - an external view

- Exploring the behavior of a typical ticket machine.
  - Use the *naive-ticket-machine* project.
  - Machines supply tickets of a fixed price.
    - How is that price determined?
  - How is 'money' entered into a machine?
  - How does a machine keep track of the money that is entered?

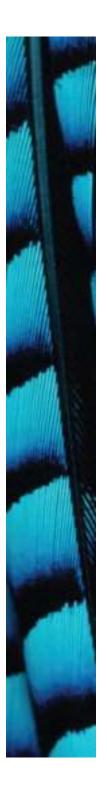

#### Ticket machines

Demo

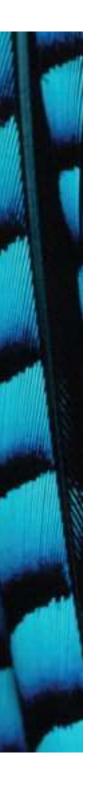

# Ticket machines - an internal view

- Interacting with an object gives us clues about its behavior.
- Looking inside allows us to determine how that behavior is provided or implemented.
- All Java classes have a similar-looking internal view.

#### Basic class structure

```
public class TicketMachine 
{
    Inner part omitted.
}

public class ClassName
{
    Fields
    Constructors
    Methods
}
The outer wrapper
of TicketMachine

The inner
contents of a
class
}
```

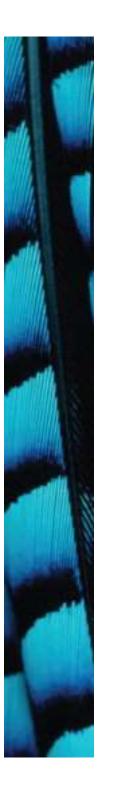

### Keywords

- Words with a special meaning in the language:
  - public
  - class
  - private
  - -int
- Also known as reserved words.

#### **Fields**

- Fields store values for an object.
- They are also known as instance variables.
- Fields define the state of an object.
- Use *Inspect* to view the state.
- Some values change often.
- Some change rarely (or not at all).

```
public class TicketMachine
{
    private int price;
    private int balance;
    private int total;

    Further details omitted.
}
```

```
visibility modifier type variable name private int price;
```

#### Constructors

```
public TicketMachine(int cost)
{
    price = cost;
    balance = 0;
    total = 0;
}
```

- Initialize an object.
- Have the same name as their class.
- Close association with the fields.
- Store initial values into the fields.
- External parameter values for this.

# Passing data via parameters

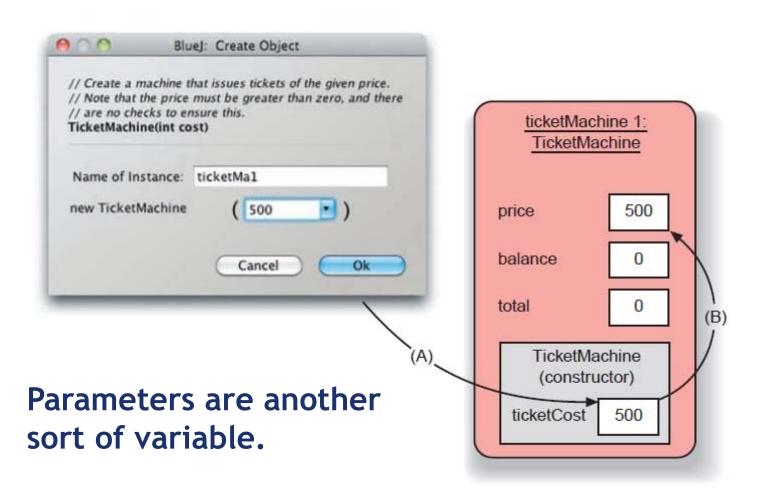

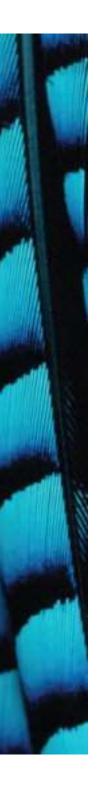

### Assignment

- Values are stored into fields (and other variables) via assignment statements:
  - variable = expression;
  - -price = cost;
- A variable stores a single value, so any previous value is lost.

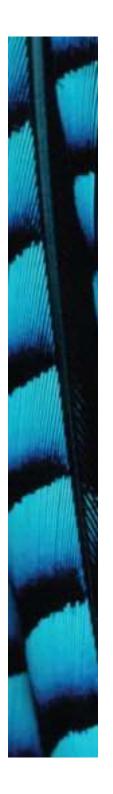

### Choosing variable names

- There is a lot of freedom over choice of names. Use it wisely!
- Choose expressive names to make code easier to understand:
  - -price, amount, name, age, etc.
- Avoid single-letter or cryptic names:
  - -w, t5, xyz123

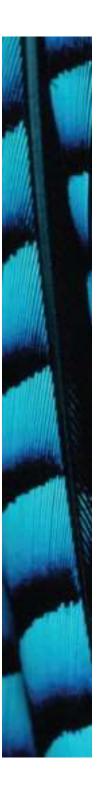

# Main concepts to be covered

- methods
  - including accessor and mutator methods
- conditional statements
- string concatenation
- local variables

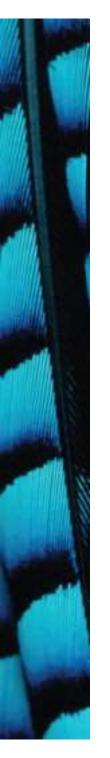

#### Methods

- · Methods implement the behavior of objects.
- Methods have a consistent structure comprised of a header and a body.
- Accessor methods provide information about an object.
- Mutator methods alter the state of an object.
- Other sorts of methods accomplish a variety of tasks.

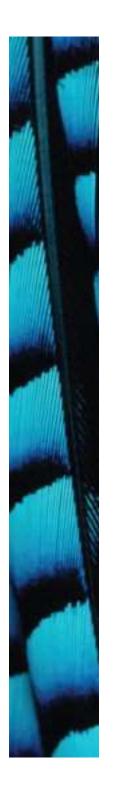

#### Method structure

- The header provides the method's signature:
  - public int getPrice()
- The header tells us:
  - the name of the method
  - what parameters it takes
  - whether it returns a result
  - its visibility to objects of other classes
- The body encloses the method's statements.

# Accessor (get) methods

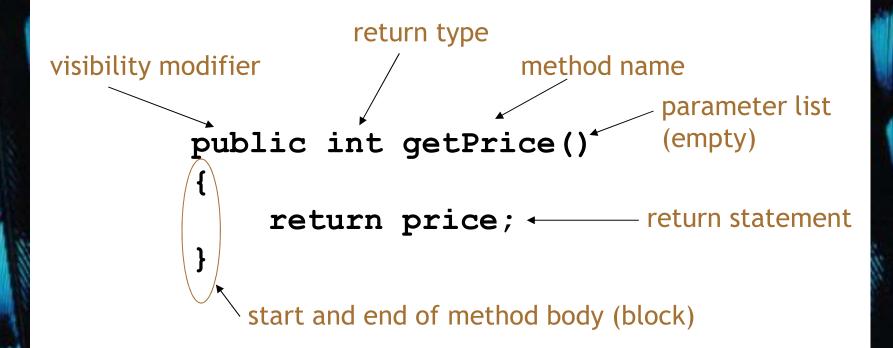

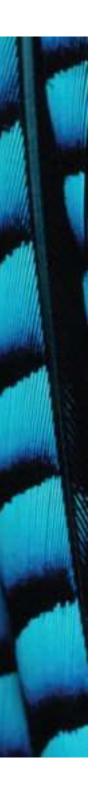

#### Accessor methods

- An accessor method always has a return type that is not void.
- An accessor method returns a value (result) of the type given in the header.
- The method will contain a return statement to return the value.
- NB: Returning is not printing!

#### **Test**

```
public class CokeMachine
private price;

    What is

                                 wrong
public CokeMachine()
                                 here?
   price = 300
                             (there are five
                             errors!)
public int getPrice
   return Price;
```

#### **Test**

```
public class CokeMachine
private price;
public CokeMachine()
   price = 300;
public int getPrice()
   return Price;
```

What is wrong here?

(there are <u>five</u> errors!)

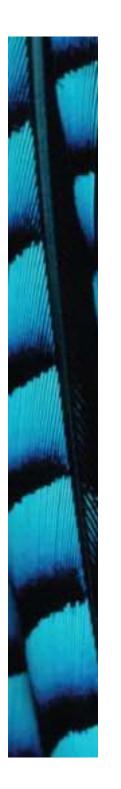

#### Mutator methods

- Have a similar method structure: header and body.
- Used to *mutate* (i.e., change) an object's state.
- Achieved through changing the value of one or more fields.
  - Typically contain assignment statements.
  - Often receive parameters.

#### Mutator methods

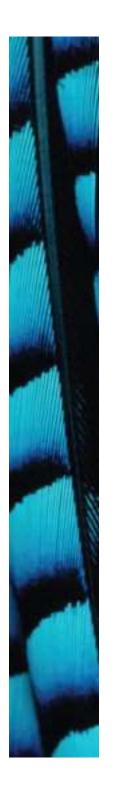

#### set mutator methods

- Fields often have dedicated **set** mutator methods.
- These have a simple, distinctive form:
  - void return type
  - method name related to the field name
  - single parameter, with the same type as the type of the field
  - a single assignment statement

# A typical set method

```
public void setDiscount(int amount)
{
    discount = amount;
}
```

We can infer that discount is a field of type int, i.e:

private int discount;

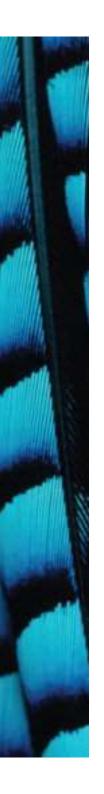

#### Protective mutators

- A set method does not have to assign the parameter to the field.
- The parameter may be checked for validity and rejected if inappropriate.
- Mutators thereby protect fields.
- Mutators support encapsulation.

# Printing from methods

```
public void printTicket()
    // Simulate the printing of a ticket.
    System.out.println("################;);
    System.out.println("# The BlueJ Line");
    System.out.println("# Ticket");
    System.out.println("# " + price + " cents.");
    System.out.println("################;");
    System.out.println();
    // Update the total collected with the balance.
    total = total + balance;
    // Clear the balance.
   balance = 0;
```

# String concatenation

4 + 59

overloading

- "wind" + "ow""window"
- "Result: " + 6 "Result: 6"
- "#" + price + " cents"

  "# 500 cents"

#### Quiz

System.out.println(5 + 6 + "hello");11hello

System.out.println("hello" + 5 + 6);hello56

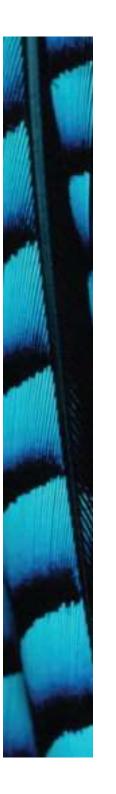

### Method summary

- Methods implement all object behavior.
- A method has a name and a return type.
  - The return-type may be **void**.
  - A non-void return type means the method will return a value to its caller.
- A method might take parameters.
  - Parameters bring values in from outside for the method to use.

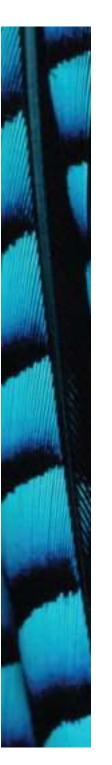

# Reflecting on the ticket machines

- Their behavior is inadequate in several ways:
  - No checks on the amounts entered.
  - No refunds.
  - No checks for a sensible initialization.
- How can we do better?
  - We need more sophisticated behavior.

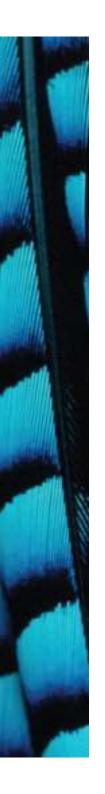

#### Making choices in everyday life

- If I have enough money left, then I will go out for a meal
- otherwise I will stay home and watch a movie.

### Making a choice in everyday life

```
if(I have enough money left) {
    go out for a meal;
}
else {
    stay home and watch a movie;
}
```

# Making choices in Java

```
'if' keyword

actions if condition is true

if (perform some test) {

Do these statements if the test gave a true result
}

else {

Do these statements if the test gave a false result
}

'else' keyword

actions if condition is false
```

# Making a choice in the ticket machine

```
public void insertMoney(int amount)
    if(amount > 0) {
        balance = balance + amount;
    else {
        System.out.println(
            "Use a positive amount: " +
            amount);
```

# How do we write 'refundBalance'?

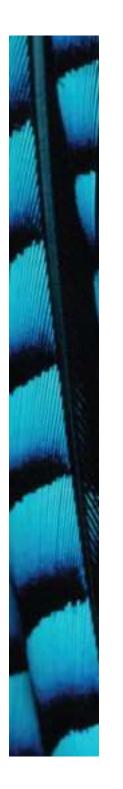

### Variables - a recap

- Fields are one sort of variable.
  - They store values through the life of an object.
  - They are accessible throughout the class.
- Parameters are another sort of variable:
  - They receive values from outside the method.
  - They help a method complete its task.
  - Each call to the method receives a fresh set of values.
  - Parameter values are short lived.

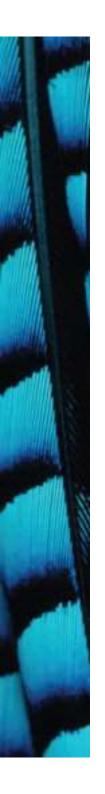

#### Local variables

- Methods can define their own, local variables:
  - Short lived, like parameters.
  - The method sets their values unlike parameters, they do not receive external values.
  - Used for 'temporary' calculation and storage.
  - They exist only as long as the method is being executed.
  - They are only accessible from within the method.

# Scope highlighting

```
TicketMachine
Compile Undo Cut Copy Paste Find...
                                                                       Source Code
63
64
        * Print a ticket if enough money has been inserted, and
       * reduce the current balance by the ticket price. Print
        * an error message if more money is required.
      public void printTicket()
          if(balance >= price) {
               // Simulate the printing of a ticket.
               System.out.println("###########");
               System.out.println("# The BlueJ Line");
               System.out.println("# Ticket");
               System.out.println("# " + price + " cents.");
               System.out.println("###########");
               System.out.println();
              // Update the total collected with the price.
               total = total + price;
              // Reduce the balance by the prince.
              balance = balance - price;
          else {
               System.out.println("You must insert at least: " +
                                  (price - balance) + " more cents.");
89
90
91
       * Return the money in the balance.
        * The balance is cleared.
```

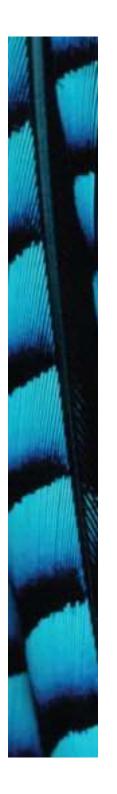

#### Scope and lifetime

- Each block defines a new scope.
  - Class, method and statement.
- Scopes may be nested:
  - statement block inside another block inside a method body inside a class body.
- Scope is static (textual).
- Lifetime is dynamic (runtime).

#### Local variables

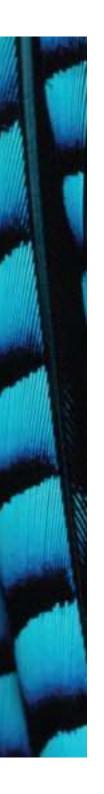

#### Scope and lifetime

- The scope of a local variable is the block in which it is declared.
- The lifetime of a local variable is the time of execution of the block in which it is declared.
- The scope of a field is its whole class.
- The lifetime of a field is the lifetime of its containing object.

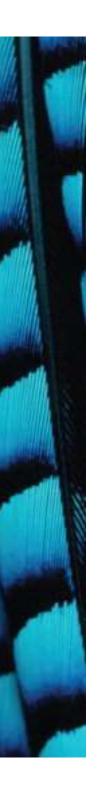

### Review (1)

- Class bodies contain fields, constructors and methods.
- Fields store values that determine an object's state.
- Constructors initialize objects particularly their fields.
- Methods implement the behavior of objects.

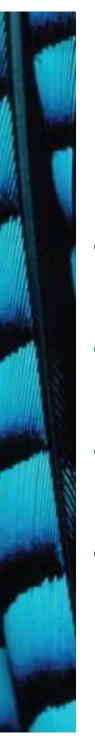

## Review (2)

- Fields, parameters and local variables are all variables.
- Fields persist for the lifetime of an object.
- Parameters are used to receive values into a constructor or method.
- Local variables are used for short-lived temporary storage.

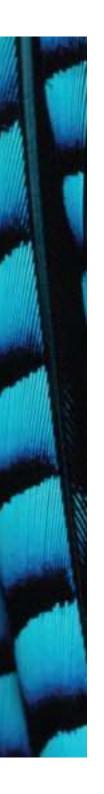

### Review (3)

- Methods have a return type.
- void methods do not return anything.
- non-void methods return a value.
- non-void methods have a return statement.

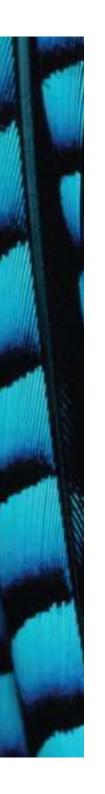

# Review (4)

- 'Correct' behavior often requires objects to make decisions.
- Objects can make decisions via conditional (if) statements.
- A true-or-false test allows one of two alternative courses of actions to be taken.